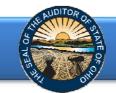

All independent public accounting (IPA) firms interested in expressing interest to bid on financial audits must register online and be approved by the Auditor of State's office.

Please note: IPA firm registration must be entered by a representative equivalent to a partner level for the firm.

To register with the Auditor of State's office, <u>CLICK HERE</u> and select **Register Now**. The following webpage will open (Figure 1).

| DAVE YOST<br>Ohio Auditor                                                                                                    | Log in |
|----------------------------------------------------------------------------------------------------|--------|
|                                                                                                    | Log in |
| Quick Guide - IPA Registration       Problems with your firm's         Click below for the IPA Registration Quick Guide       registration?         Learn more »       Please contact IPACorrespondence@ohioauditor.gov |        |

### Figure 1

After reading the instructions, click the Begin Registration button. The following webpage will open (Figure 2).

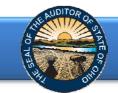

Enter your firm's information (Figure 2). The Firm Name will be the official firm name used on all documents/correspondence created through the IPA Portal.

|       | VE YOST<br>Auditor                                                  |                                                         |                    |   | Register Log                  |
|-------|---------------------------------------------------------------------|---------------------------------------------------------|--------------------|---|-------------------------------|
| Indep | endent Public Accountant (IPA) Registration                         |                                                         |                    |   |                               |
|       |                                                                     | Firm Info                                               | ormation           |   |                               |
|       |                                                                     | n office with an Ohio presence?:<br>Firm Name: <b>O</b> | ● Yes ○ No         | 4 | Ensure Firm Name is accurate. |
|       | Complete all fields prior<br>to selecting Next to<br>move on to the | Firm Type:<br>Firm FEIN or Tax ID:                      | ***Select one***   |   |                               |
|       | subsequent screen<br>(Figure3)                                      | State Registration #:                                   | []                 |   |                               |
|       |                                                                     | State of registration:                                  | Ohio<br>O Yes   No |   |                               |
| Car   | cel                                                                 |                                                         |                    |   | Next                          |

#### Figure 2

Once all Firm Information has been entered, select the Next button and the following webpage will open (Figure 3).

| DAVE YOST<br>Ohio Auditor                        |                   |                 | Register Log |
|--------------------------------------------------|-------------------|-----------------|--------------|
| Independent Public Accountant (IPA) Registration |                   |                 |              |
| Reg                                              | istering Part     | ner Information |              |
|                                                  | First Name:       |                 |              |
|                                                  | Last Name:        |                 |              |
|                                                  | Title:            |                 |              |
|                                                  | Email:            |                 |              |
|                                                  | Phone Number:     |                 |              |
| Create a User Name and password. Password must   | User Name:        |                 |              |
| be at least six (6) characters                   | Password:         |                 |              |
| long.                                            | Confirm password: |                 |              |
| Cancel                                           |                   | Back            | Next         |

# Figure 3

Once Registering Partner Information has been entered, select the **Next** button and the following webpage will open (Figure 4).

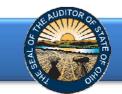

# **IPA Registration Quick Guide**

| DAVE YOST<br>Ohio Auditor                                                                                                    |                                                                                                    |                     | Register Lo                 | og in |
|----------------------------------------------------------------------------------------------------|----------------------------------------------------------------------------------------------------|---------------------|-----------------------------|-------|
| Independent Public Accountant (IPA) Registration                                                                                                    |                                                                                                    |                     |                             |       |
| You must register your Ohio<br>office. Additional office<br>locations may be added to<br>the IPA Portal after the firm<br>is registered and AOS<br>approved is received.                                                                                                    | Ohio Office In<br>Address:<br>Address2:<br>City:<br>State:                                               | ohio                |                             |       |
| Staffing amounts<br>must be entered.                                                                                                    | Zip Code:<br>Partners:<br>Managers:<br>In Charge/Seniors:<br>Assistants:                                 | 0<br>0<br>0<br>8ack | Finish Initial Registration |       |
| Figure 4<br>Select the Finish Initial Re<br>DAVE YOST IPA Home Update Firm ~                                                                                                    | egistration button.                                                                                      | The following webpa | age will open (Figure 5).   |       |
| <ul> <li>IPA Account Registration</li> <li>Your firm's initial IPA Portal account has been created. I <ul> <li>The firm's Equal Employment Policy</li> <li>The firm's Policy on Auditor Independence (Gove</li> <li>The firm's most recent external quality control redated within the last three (3) years)</li> <li>If an MBE or EDGE firm, the related Ohio DAS Ce</li> </ul> </li> <li>These documents will be reviewed prior to approval by Select "Go to IPA application" to log in to the IPA Porta</li> <li>Go to IPA application</li> </ul> | ernment Auditing Standards)<br>view report (Note: the review rep<br>rtification.<br>the Auditor of State |                     |                             |       |

Select the **Go to IPA application** button to log in to the IPA Portal.

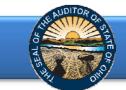

The following webpage will open (Figure 6).

| Sample CPA Firm                                                                                  | IPA Portal                                                  |  |
|--------------------------------------------------------------------------------------------------|-------------------------------------------------------------|--|
| Firm Status: Pending<br>Document Upload status:<br>Not Ready                                     | Welcome to the Ohio Auditor Of State IPA Portal             |  |
| Primary Office added:<br>Ready                                                                   | Update Firm                                                 |  |
| Select Update Firm Information, Contacts, Coffices to upload firm documents and add firm offices | - Contacts, &<br>Offices                                    |  |
| Logged in As:                                                                                    |                                                             |  |
| John Doe<br>johndoe3@samplecpa.com<br>555-555-5555                                               | Status remains "Not Ready"<br>until documents are uploaded. |  |
| Offices:                                                                                         |                                                             |  |

#### Figure 6

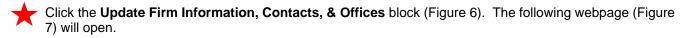

| DAVE YOST<br>Ohio Auditor          | IPA Home | Update Firm 👻 | johndoe3<br>Log off |
|------------------------------------|----------|---------------|---------------------|
| Update Firm Info                   | ormation |               |                     |
| Offices     Contacts     Firm Docu | ments    |               |                     |

## Figure 7

Note: Additional offices and firm contacts may be added once the firm has registered and AOS approval is received. Refer to the <u>Guide to the IPA Portal</u> for guidance.

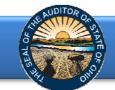

# Upload Firm Documents

Select the **Firm Documents** link (Figure 7). The following webpage (Figure 8) will open. Documentation that must be uploaded are: Equal Employment Policy, GAGAS Policy on Auditor Independence, and GAGAS Peer Review Report. Uploading a MBE/EDGE certificate is required only for those firms who are MBE/EDGE certified.

| e firm's Statemen<br><sup>atus</sup>                                                                                                    | File Name                                                                                                    |                                      |                                                                                                    | Added By                                                             | Added Date                                                  |                |
|----------------------------------------------------------------------------------------------------|----------------------------------------------------------------------------------------------------|--------------------------------------|----------------------------------------------------------------------------------------------------|----------------------------------------------------------------------|-------------------------------------------------------------|----------------|
|                                                                                                    | imployment Opportunity documents                                                                                                    | on file for this firm. Please        | add one below:                                                                                                    | Added by                                                             | Auto Date                                                   |                |
| d New PDF:                                                                                                    |                                                                                                    | owse Upload                          | -                                                                                                    |                                                                      |                                                             |                |
|                                                                                                    | auditor independence sp                                                                                                    | ecific to Governn                    | nent Auditing Standards:                                                                                               | _                                                                    |                                                             |                |
| atus                                                                                                    | File Name                                                                                                    |                                      |                                                                                                    | Added By                                                             | To upload a                                                 |                |
|                                                                                                    | overnment Auditing Standards docum                                                                                                    |                                      | -                                                                                                    |                                                                      | <ul> <li>1) select Bro</li> </ul>                           | wse to locate  |
| d New PDF:                                                                                                    | ВГ                                                                                                    | owse Upload                          |                                                                                                    |                                                                      | file and 2) se                                              | lect Upload.   |
| any of the firm's                                                                                                    | ment second automal au                                                                                                    | lity control veries                  | w (Government Auditing Sta                                                                                             | and and all                                                          | _ "File was upl                                             | oaded" will be |
| atus                                                                                                    | File Name                                                                                                    | ity control revie                    | w (Government Auditing Sta                                                                                             | Added By                                                             | reflected at th                                             |                |
| ere is currently no externa                                                                                                    | al quality control review documents or                                                                                                    | file for this firm. Please a         | add one below:                                                                                                    |                                                                      | for successfu                                               |                |
| d New PDF:                                                                                                    | Br                                                                                                    | owse Upload                          |                                                                                                    |                                                                      |                                                             |                |
|                                                                                                    |                                                                                                    |                                      |                                                                                                    |                                                                      | file will be ref                                            |                |
| opy of the firm's                                                                                                    | most recent Certification                                                                                                    | Of Qualified Mir                     | nority Business:                                                                                                    |                                                                      | "Pending" un                                                |                |
| atus                                                                                                    | File Name                                                                                                    |                                      |                                                                                                    | Added By                                                             | accepted by                                                 | AOS. (Figure   |
| -                                                                                                    | ation Of Qualified Minority Business d                                                                                                    |                                      | -                                                                                                    |                                                                      |                                                             |                |
| d New PDF:                                                                                                    | Br                                                                                                    | owse Upload                          |                                                                                                    |                                                                      | A "remove" o                                                | ption will be  |
|                                                                                                    |                                                                                                    |                                      |                                                                                                    |                                                                      | available unt                                               | il the docume  |
|                                                                                                    |                                                                                                    |                                      |                                                                                                    |                                                                      | avaliable uni                                               | ii the docume  |
|                                                                                                    | nts have been uploaded, se<br>tted on this Update Docum                                                                                                    |                                      |                                                                                                    | by the AOS; therefore, changes                                       |                                                             |                |
|                                                                                                    |                                                                                                    |                                      |                                                                                                    | by the AOS; therefore, changes                                       | is accepted b                                               |                |
| te: Changes submi<br>n's account.<br>Te 8<br>E YOST IPA                                                                                                    |                                                                                                    |                                      |                                                                                                    | by the AOS; therefore, changes                                       |                                                             |                |
| te: Changes submi<br>n's account.<br>Te 8<br>E YOST IPA                                                                                                    | tted on this Update Docum                                                                                                    |                                      |                                                                                                    | by the AOS; therefore, changes                                       | is accepted b                                               |                |
| ite: Changes submi<br>n's account.<br>re 8<br>E YOST IPA<br>AUDITOR                                                                                                    | Home Update Firm •                                                                                                    |                                      |                                                                                                    | by the AOS; therefore, changes                                       | is accepted b                                               |                |
| te: Changes submi<br>n's account.<br>re 8<br>E YOST IPA<br>AUDITOR IPA<br>Firm Documents<br>File was uploade<br>Note: All documen                                                                    | Home Update Firm •<br>ed.                                                                                                    | rownat                               | ist be reviewed and accepted                                                                                           |                                                                      | is accepted b                                               |                |
| te: Changes submi<br>n's account.<br>Te 8<br>E YOST IPA<br>AUDITOR IPA<br>Firm Documents<br>File was uploade<br>Note: All documen<br>The firm's Statem                                               | Home Update Firm -<br>ed.                                                                                                    | rownat                               |                                                                                                    |                                                                      | is accepted b                                               |                |
| te: Changes submi<br>n's account.<br>re 8<br>E YOST IPA<br>AUDITOR IPA<br>Firm Documents<br>File was uploade<br>Note: All documen                                                                    | Home Update Firm •<br>ed.                                                                                                    | rownat                               | ual Employment Opportunity                                                                                             |                                                                      | is accepted b                                               |                |
| te: Changes submin's account.<br>Te 8<br>E YOST IPA<br>AUDITOR IPA<br>Firm Documents<br>File was uploade<br>Note: All documen<br>The firm's Statem<br>Status                                         | Home Update Firm -<br>ed.<br>uts attached MUST be in PATient of Policy indicating co<br>File Name                                                                                                    | rownat                               | ual Employment Opportunity<br>Once all firm doc                                                                        | e<br>uments have                                                     | Added Date                                                  | by AOS. (Figu  |
| te: Changes submin's account.<br>Te 8<br>E YOST IPA<br>AUDITOR IPA<br>Firm Documents<br>File was uploade<br>Note: All documen<br>The firm's Statem<br>Status<br>Pending                              | Home Update Firm -<br>ed.<br>ed.<br>update AUST be in PA<br>in the attached MUST be in PA<br>in the attached MUST be in the attached MUST be in PA<br>in the attached MUST be in the attached MUST be in th                                                                                                    | fornat<br>miniment to Equ            | ual Employment Opportunity<br>Once all firm doc<br>been uploaded, s                                                    | uments have<br>select the <b>IPA</b>                                 | Added Date                                                  | by AOS. (Figu  |
| te: Changes submin's account.<br>Te 8<br>E YOST IPA<br>AUDITOR IPA<br>Firm Documents<br>File was uploade<br>Note: All documen<br>The firm's Statem<br>Status<br>Pending                              | Home Update Firm -<br>ed.<br>uts attached MUST be in PATient of Policy indicating co<br>File Name                                                                                                    | fornat<br>miniment to Equ            | ual Employment Opportunity<br>Once all firm doc<br>been uploaded, s<br>Home link to fina                               | uments have<br>select the <b>IPA</b><br>lize firm                    | Added Date                                                  | by AOS. (Figu  |
| te: Changes submin's account.<br>Te 8<br>E YOST IPA<br>Firm Documents<br>File was uploade<br>Note: All document<br>The firm's Statem<br>Status<br>Pending<br>The firm's policy                       | Home Update Firm -<br>ed.<br>update Firm -<br>ed.<br>u | fornat<br>miniment to Equ            | ual Employment Opportunity<br>Once all firm doc<br>been uploaded, s                                                    | uments have<br>select the <b>IPA</b><br>lize firm                    | Added Date                                                  | by AOS. (Figu  |
| te: Changes submi<br>n's account.<br>Te 8<br>E YOST IPA<br>Firm Documents<br>File was uploade<br>Note: All documen<br>The firm's Statem<br>Status<br>Pending<br>The firm's policy<br>Status          | Home Update Firm -<br>ed.<br>ed.<br>ed.<br>ts attached MUST be in PA<br>test Epstod<br>file Name<br>test Epstod<br>table auditor independence =<br>File Name                                                                                                    | fornat<br>miniment to Equ            | ual Employment Opportunity<br>Once all firm doc<br>been uploaded, s<br>Home link to fina<br>registration as ins        | uments have<br>select the <b>IPA</b><br>lize firm<br>structed below. | Added Date                                                  | by AOS. (Figu  |
| te: Changes submi<br>n's account.<br>Te 8<br>E YOST IPA<br>Firm Documents<br>File was uploade<br>Note: All documen<br>The firm's Statem<br>Status<br>Pending<br>The firm's policy<br>Status          | Home Update Firm -<br>ed.<br>ed.<br>ed.<br>ts attached MUST be in PA<br>test Epstod<br>file Name<br>test Epstod<br>table auditor independence =<br>File Name                                                                                                    | fornat<br>miniment to Equ            | ual Employment Opportunity<br>Once all firm doc<br>been uploaded, s<br>Home link to fina                               | uments have<br>select the <b>IPA</b><br>lize firm<br>structed below. | Added Date                                                  | by AOS. (Figu  |
| te: Changes submin's account.<br>Te 8<br>E YOST IPA<br>Firm Documents<br>File was uploade<br>Note: All document<br>Status<br>Pending<br>The firm's policy<br>Status<br>Pending<br>A copy of the firm | Home Update Firm -<br>ed.<br>ed.<br>ed.<br>ed.<br>ts attached MUST be in PAT<br>test of Policy indicating co<br>File Name<br>test EERoof<br>on auditor independence :<br>File Name<br>test independence pdf<br>n's most recent external g                                                                                                    | fornat<br>miniment to Equ            | ual Employment Opportunity<br>Once all firm doc<br>been uploaded, s<br>Home link to fina<br>registration as ins        | uments have<br>select the <b>IPA</b><br>lize firm<br>structed below. | Added Date          Added Date         11/9/2015 1:35:42 PM | by AOS. (Figu  |
| te: Changes submin's account.<br>Te 8<br>E YOST IPA<br>Firm Documents<br>File was uploade<br>Note: All document<br>The firm's Statem<br>Status<br>Pending<br>A copy of the firm<br>Status<br>Pending | Home Update Firm -<br>Home Update Firm -<br>ed.<br>ed.<br>ed.<br>ts attached MUST be in PA<br>test to Policy indicating co<br>File Name<br>test Epotof<br>en auditor independence of<br>File Name<br>test independence pof<br>is most recent external q<br>File Name                                                                                                    | fornat<br>fornat<br>specific to Gove | ual Employment Opportunity<br>Once all firm doc<br>been uploaded, s<br><b>Home</b> link to fina<br>registration as ins | uments have<br>select the IPA<br>lize firm<br>structed below.        | Added Date                                                  | ey AOS. (Figu  |
| te: Changes submin's account.<br>Te 8<br>E YOST IPA<br>Firm Documents<br>File was uploade<br>Note: All document<br>The firm's Statem<br>Status<br>Pending<br>A copy of the firm<br>Status<br>Pending | Home Update Firm -<br>Home Update Firm -<br>ed.<br>ed.<br>ts attached MUST be in PA<br>test of Policy indicating co<br>File Name<br>test Epotof<br>in auditor independence of<br>File Name<br>test independence pof<br>is most recent external q<br>File Name<br>test per report.pdf                                                                                                    | fornat<br>fornat<br>specific to Gove | ual Employment Opportunity<br>Once all firm doc<br>been uploaded, s<br><b>Home</b> link to fina<br>registration as ins | uments have<br>select the IPA<br>lize firm<br>structed below.        | Added Date                                                  | ey AOS. (Figu  |

Figure 9

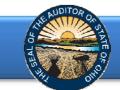

After all required documents have been uploaded, the Document Upload status will reflect "Ready" (Figure 10).

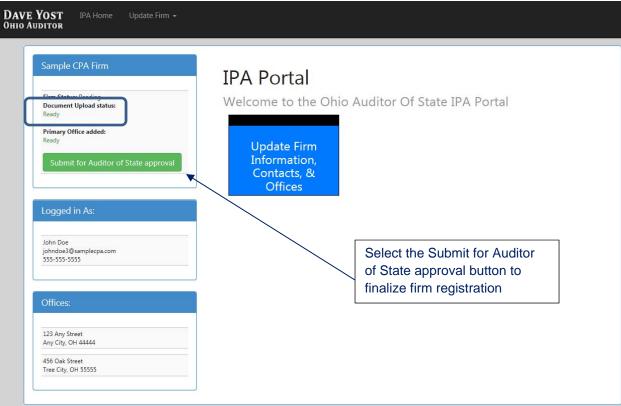

#### Figure 10

The notice "Your firm has been submitted for approval. You will not be able to log onto the IPA application again until you have been approved" will be reflected (Figure 11).

| DAVE YOST<br>DHIO AUDITOR                                                               | Register                                                                                                    |
|-----------------------------------------------------------------------------------------|----------------------------------------------------------------------------------------------------|
| Your firm has been submitted for approval. You will not                                 | be able to log onto the IPA application again until you have been approved.                                                                                                    |
| IPA Portal<br>Welcome to the Ohio Auditor Of                                            | State IPA Portal                                                                                                    |
| User<br>Name<br>Password<br>Remember me? Forgot Password<br>Log in                      | AOS will review the firm's registration and all<br>uploaded documents. If approved, an email<br>will be sent to the partner who submitted the<br>registration acknowledging approval and<br>access to the IPA Portal will be granted. |
| Quick Guide - IPA Portal<br>Click below for the Guide to the IPA Portal<br>Learn more » | If denied, an email will be sent with reason(s) for denial.                                                                                                    |